### Учебно - методическое пособие:

«Использование прикладных программных средств (ППС) во внеурочной деятельности на примере игры по станциям: «Добро пожаловать в мир биологии». Часть 2.

Автор: Смирнова Галина Петровна учитель биологии ГОУ № 683 Приморского района

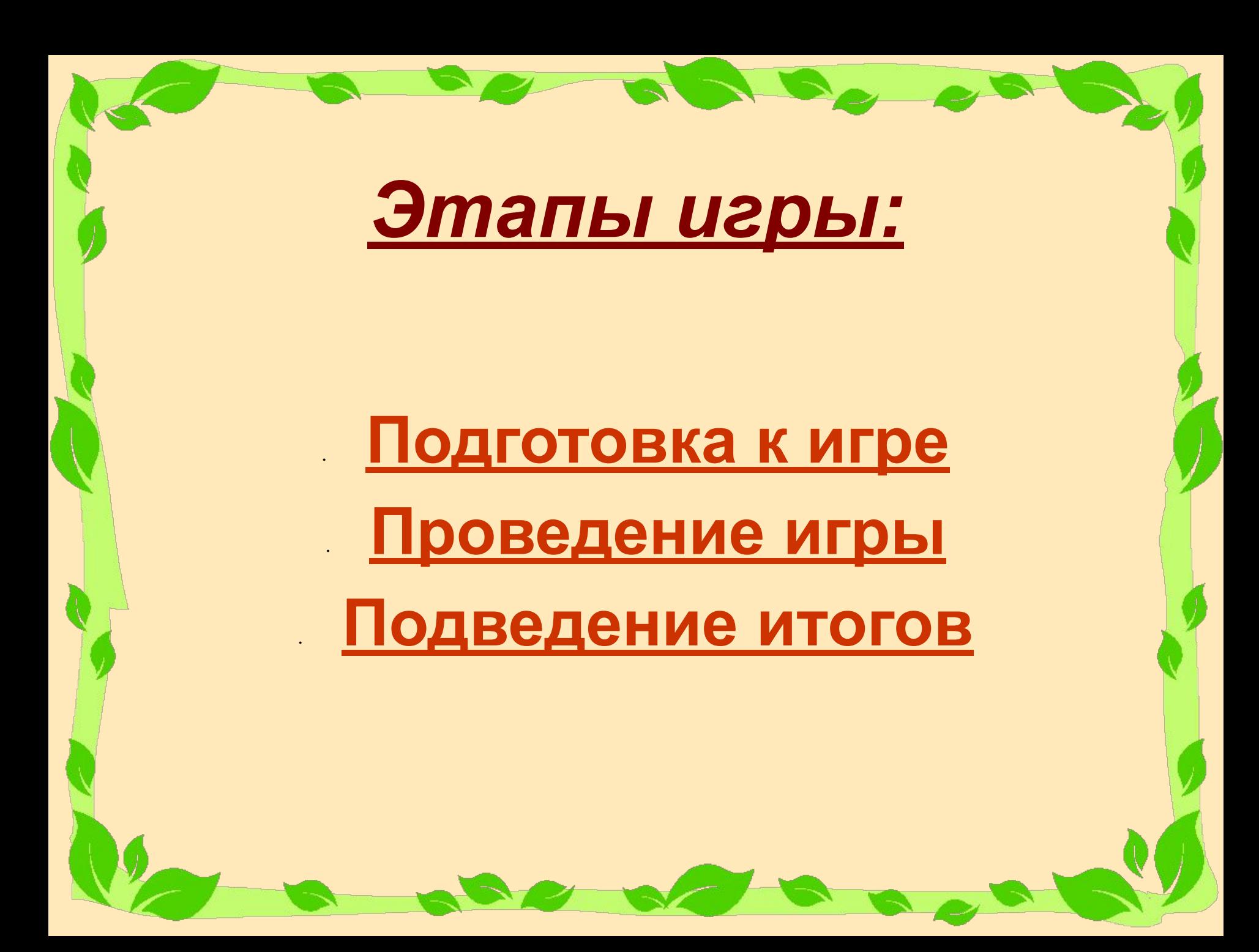

## *Проведение игры (станции):*

<u>10°</u>

- *• Представление*
- *• Мозговой штурм*
- *• Кто есть кто*
- *• Конструктор*
- *• Почемучка* 1e<sup>\*</sup>

- *• Все связано со всем (экологические ситуации)*
- *• Угадай-ка (загадки)* 10<sup>-</sup>

 *Ссылка на иллюстрации к станциям*

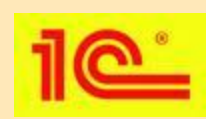

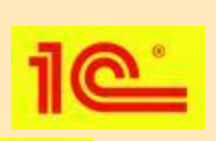

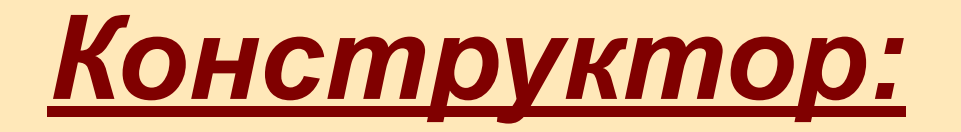

#### **Задание:**

• Учащимся необходимо подписать названия органов у предложенных живых организмов.

#### **Возможности образовательных ресурсов:**

- 1. ППС позволяет скомпоновать иллюстрации с разных дисков 1С на одном из них
- 2. Иллюстрации к вопросам можно найти в разделе ППС «Галерея» **→ «Интерактивные рисунки».**
- 3. Подсчет результатов

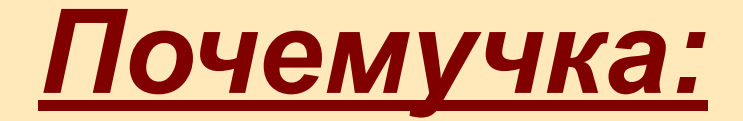

#### **Задание:**

- Учащиеся должны ответить на вопросы об особенностях жизнедеятельности живых организмов. **Возможности образовательных ресурсов:**
- 1. Интересные вопросы можно составить используя дополнительные материалы раздела ППС **«Курсы» → «Это интересно»**
- 2. Иллюстрации к вопросам можно найти в разделе ППС «Галерея» **→ «Анимации», «Видео фрагменты», «Интерактивные рисунки».**

### *Все связано со всем*

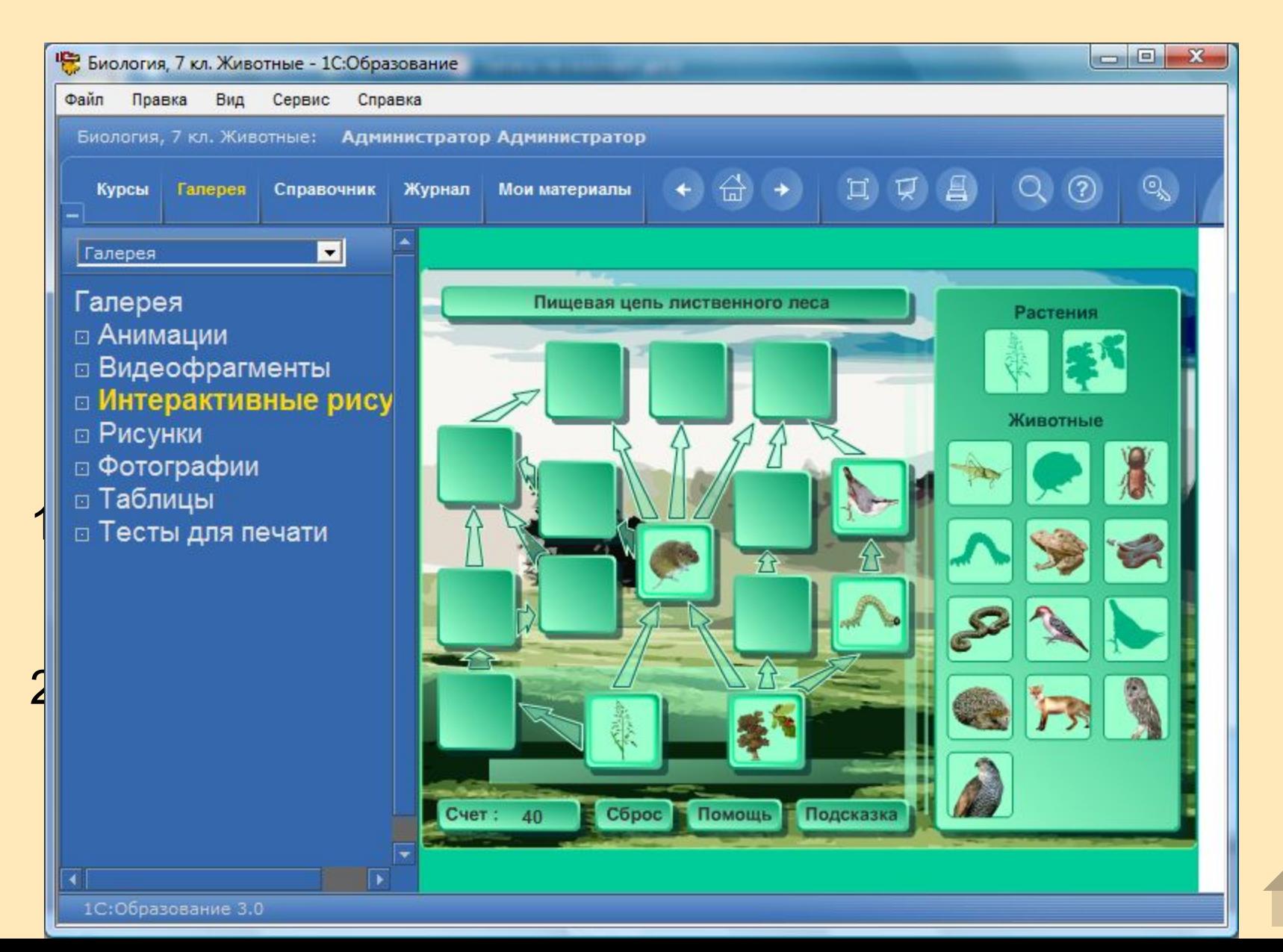

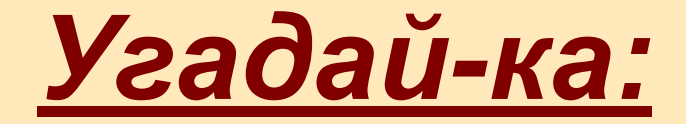

#### **Задание:**

• на этой станции учащимся предлагается разгадать как можно больше загадок.

#### **Возможности образовательных ресурсов:**

• Как и для станции «Мозговой штурм», здесь можно самостоятельно составить тест с помощью раздела *«Редактирование «Мои материалы» - «Тест»*.

 Но в параметрах выбрать вариант: «ввод по шаблону», а не «выбор одного ответа»

# *Подведение итогов:*

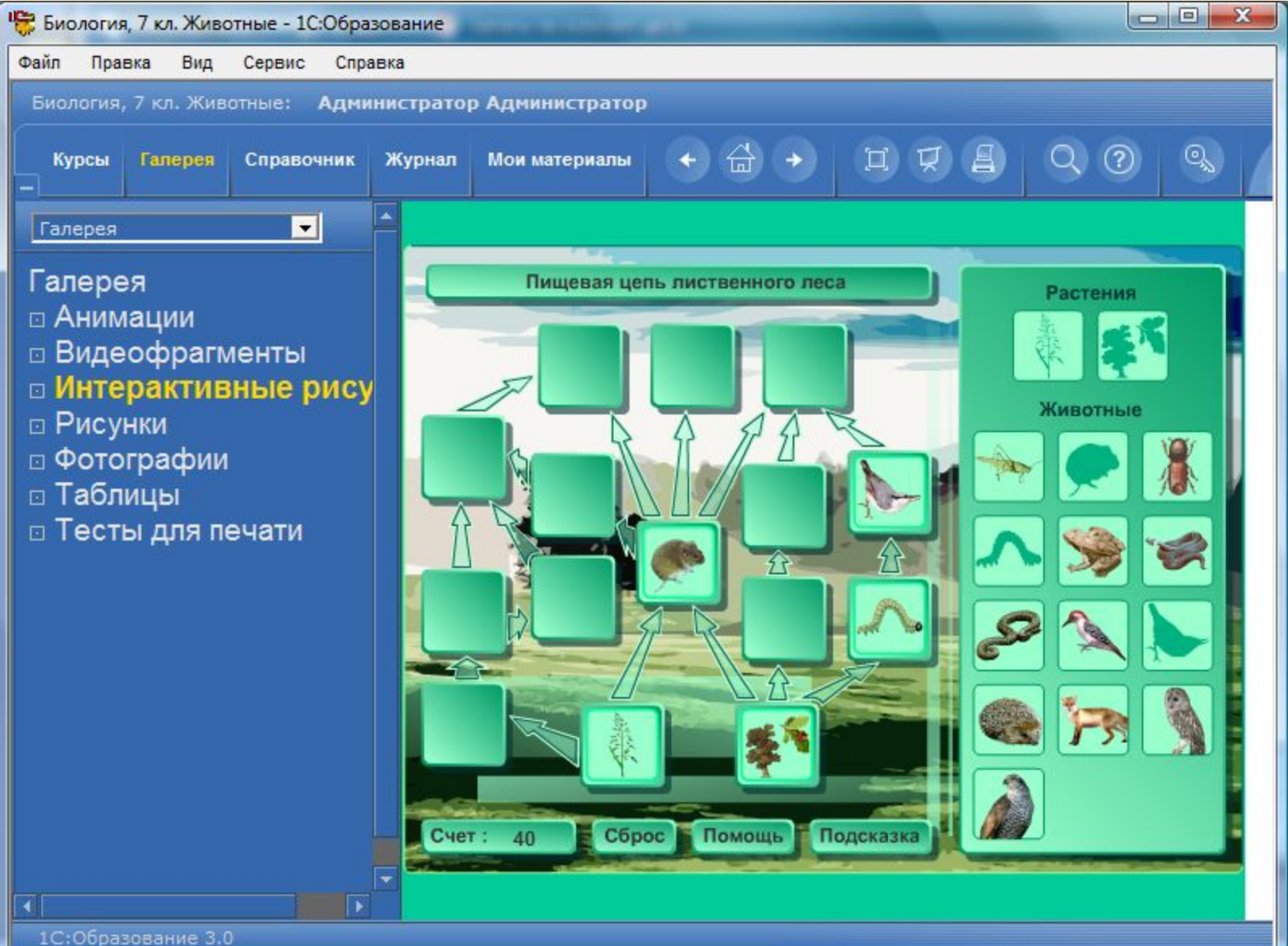

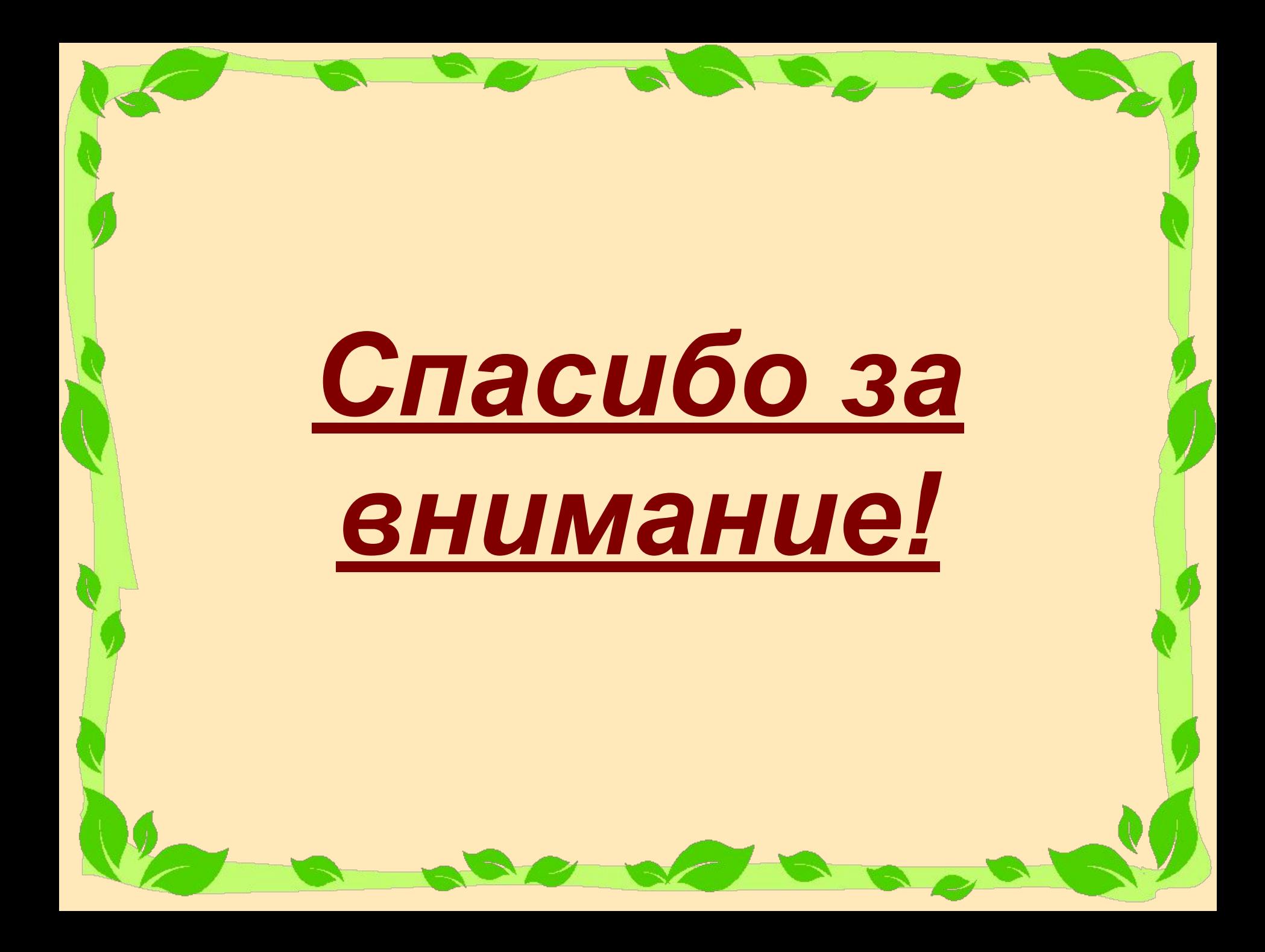

### *Составление тренажера:*

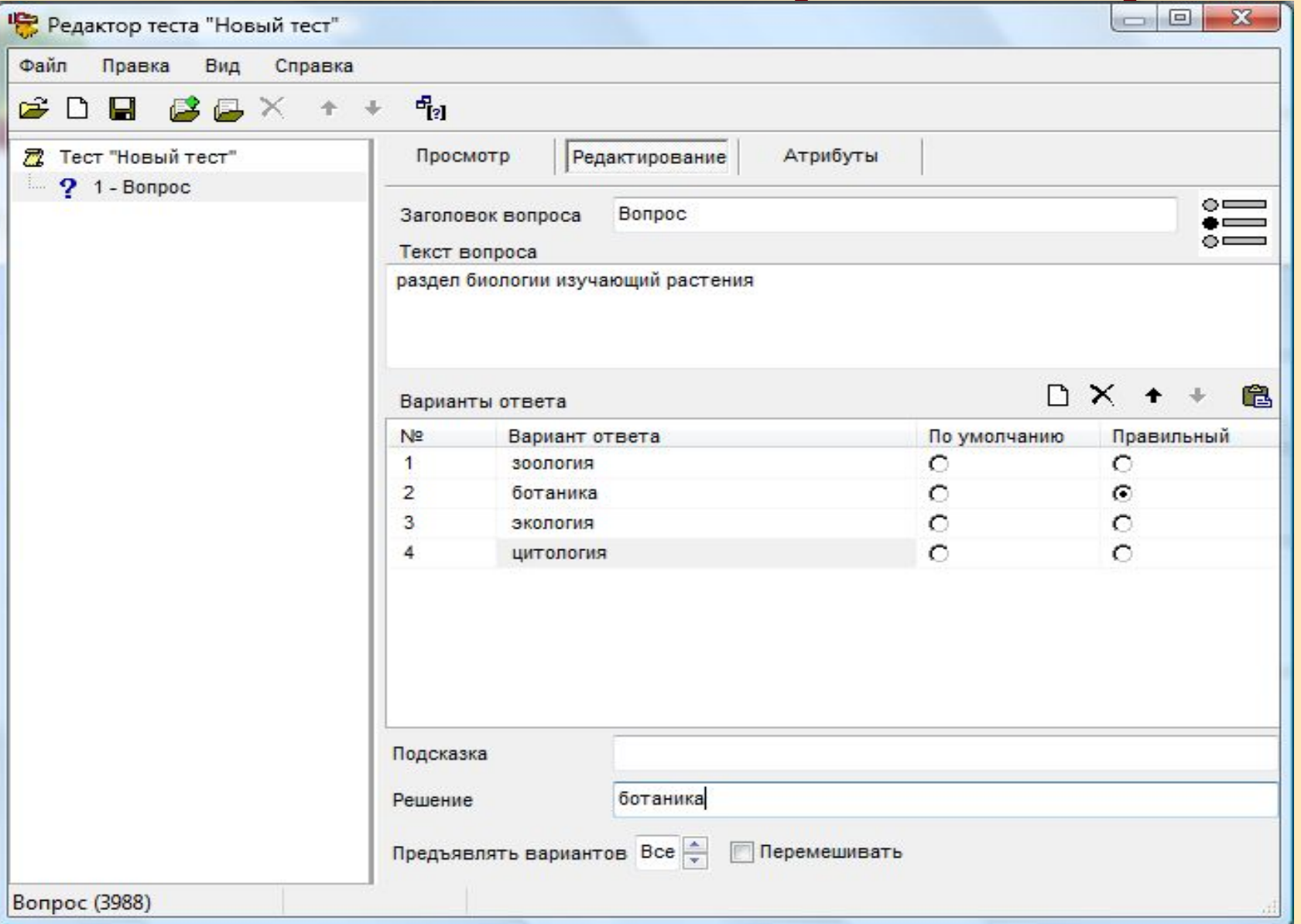

Угадай-ка:

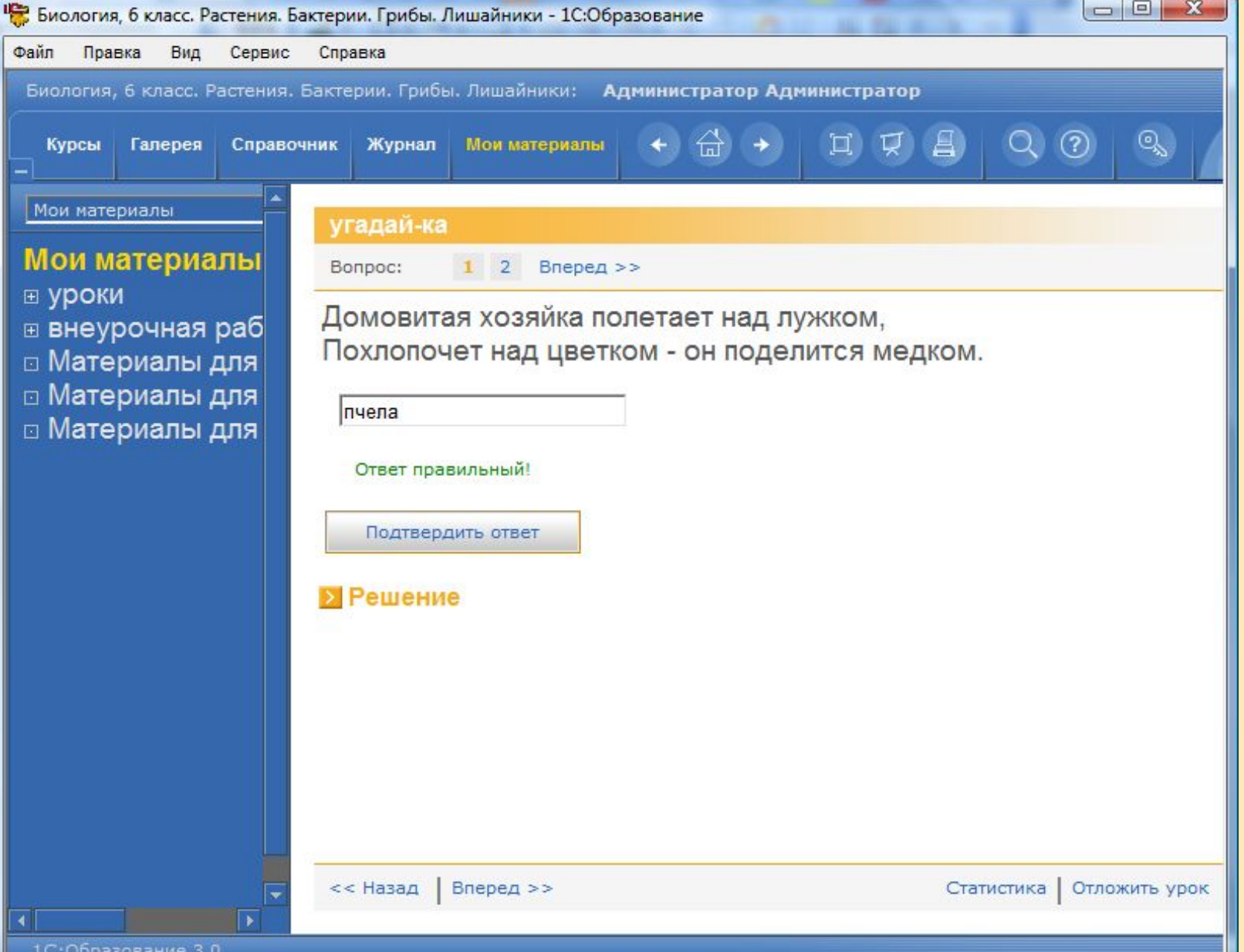

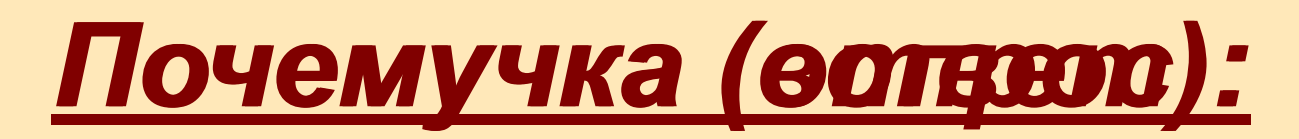

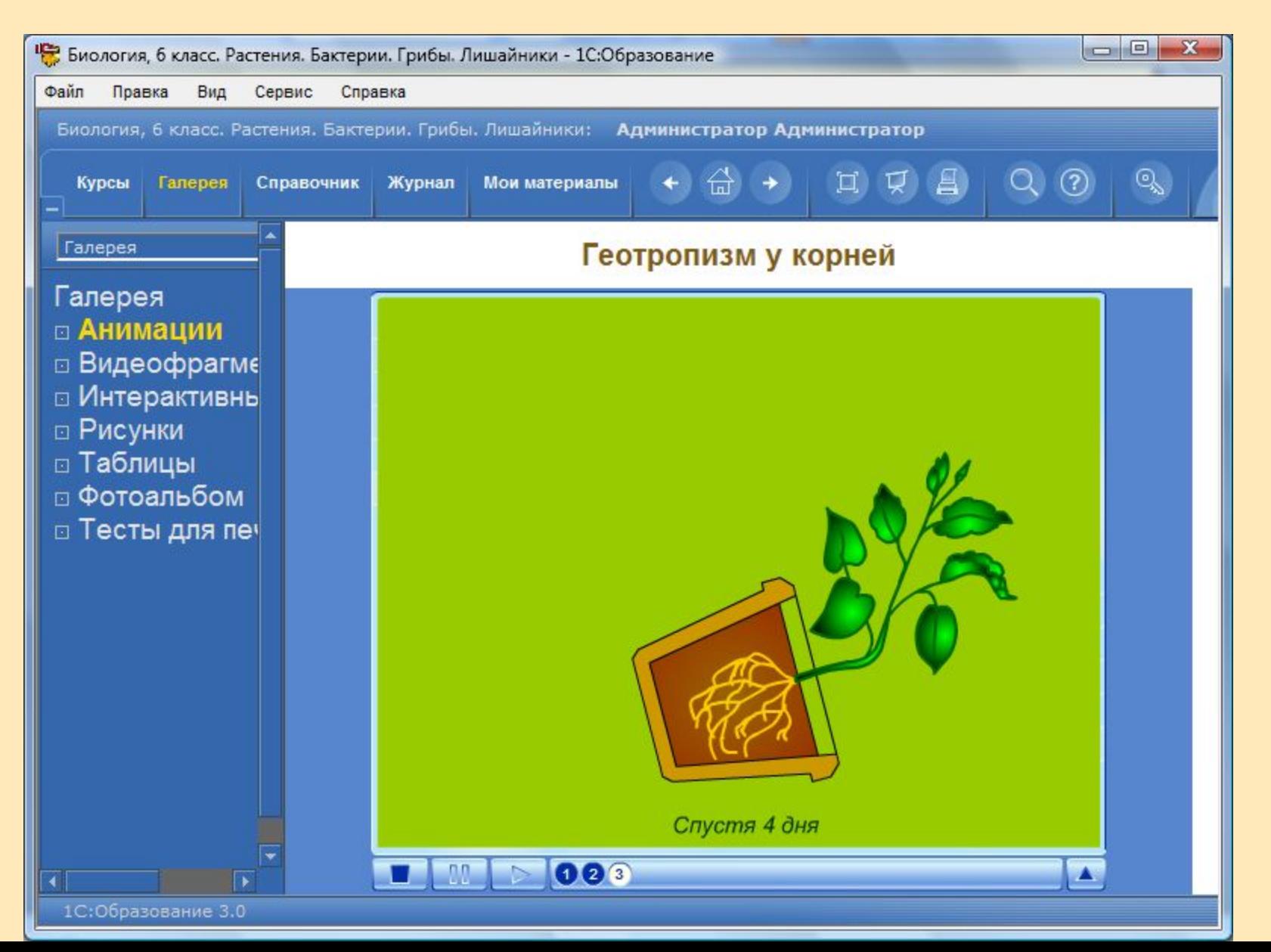

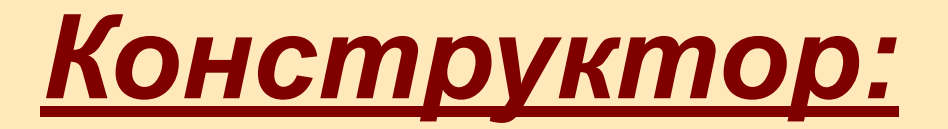

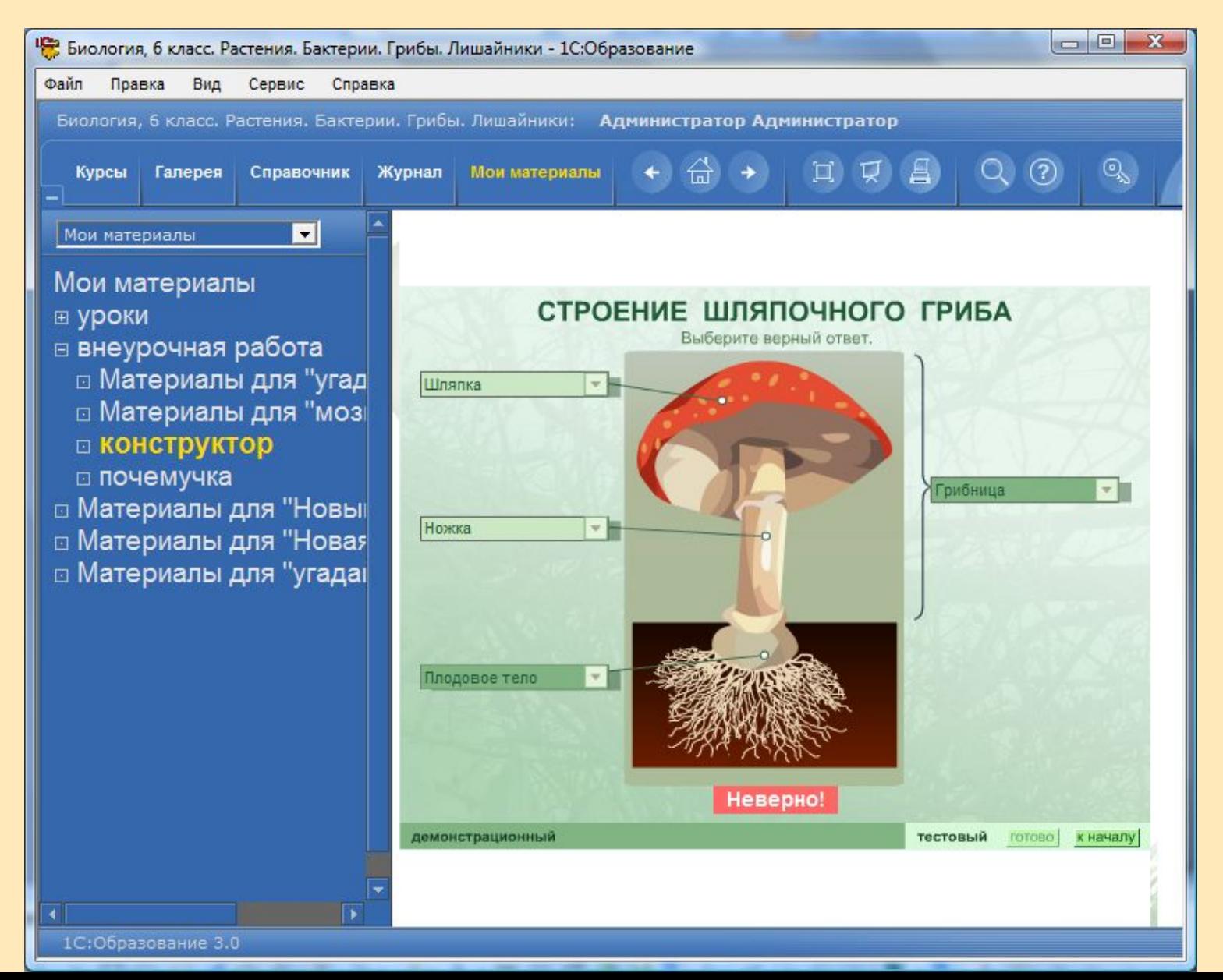